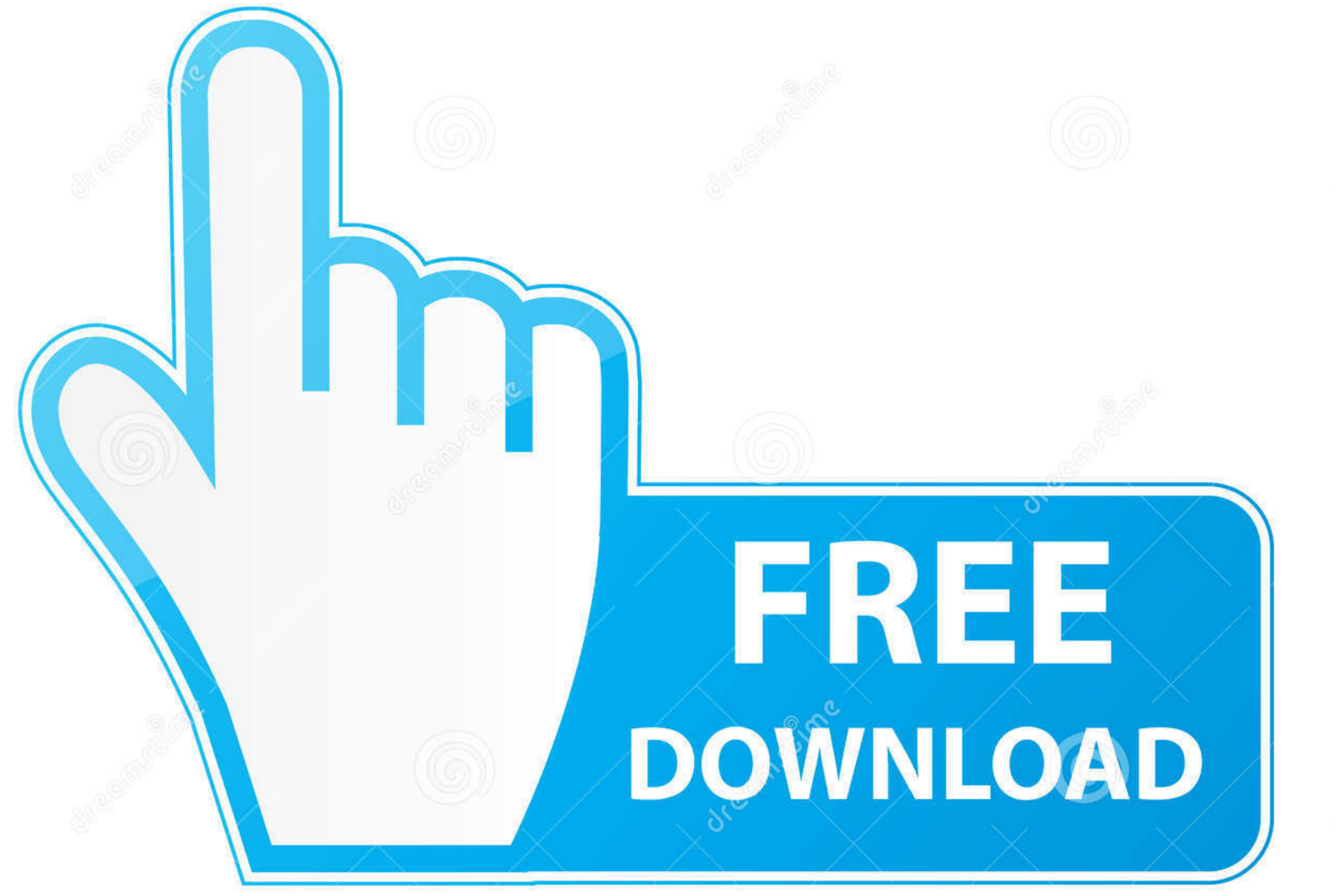

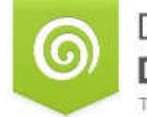

Download from Dreamstime.com This watermarked comp image is for previewing purposes only. D 35103813 C Yulia Gapeenko | Dreamstime.com

[Zotero Download Mac](https://fancli.com/1vkiud)

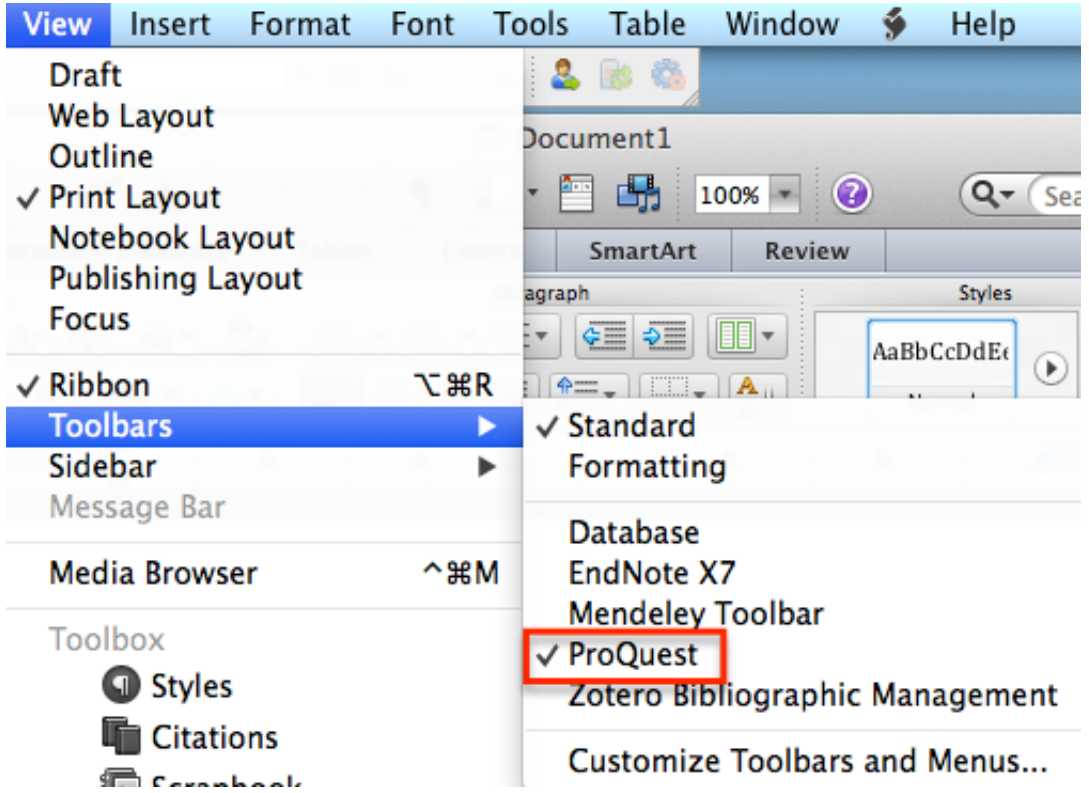

[Zotero Download Mac](https://fancli.com/1vkiud)

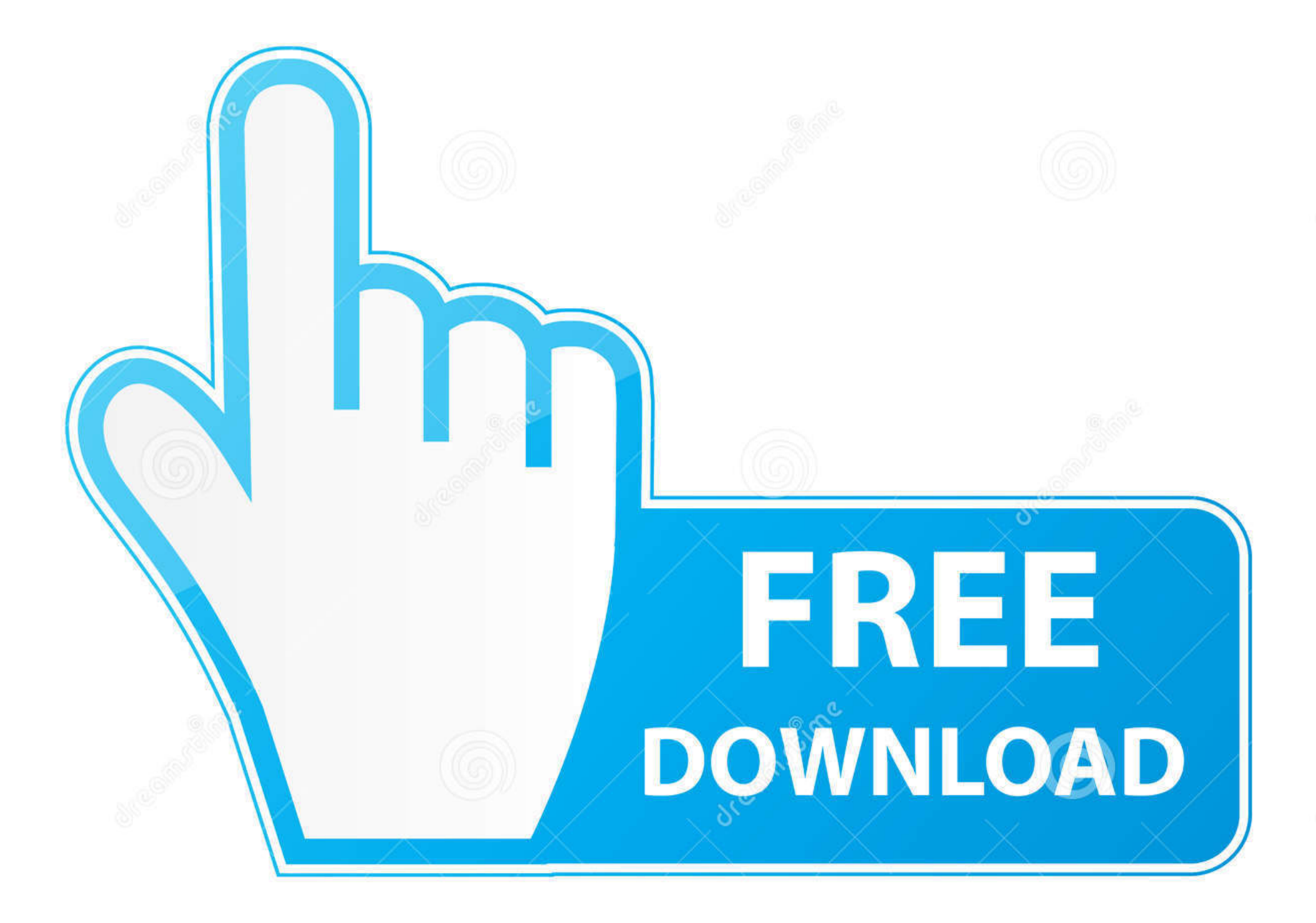

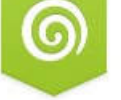

Download from Dreamstime.com

This watermarked comp image is for previewing purposes only.

 $\ell$ 

O Yulia Gapeenko | Dreamstime.com

D 35103813

But if you already installed or your PC have the VMWare workstation or Oracle Virtualbox then you don't need to follow the above process to set or install the app likeZoo for ZoteroInstalling Method of Zoo for Zotero By using the MEmu softwareIf you don't like the Bluestacks or Nox player software you can go for the MEmu emulator software.. Installing Method of Zoo for Zotero By using the Bluestacks softwareIn the emulator world, the Bluestacks software holds the top position to set up any android apps such as Zoo for Zotero that is developed by https://github.

txt Last modified: 2018/10/19 16:14 by dstillman Zotero Download Mac VersionSpecification Table of the Zoo for Zotero on your PCThe Zoo for Zotero is normally easy to use if your device fulfills the 5.. But, if you wish to use the Zoo for Zotero on PC, you have to use the emulator software.

## **zotero**

zotero, zotero download, zotero word plugin, zoterobib, zotero connector, zotero vs mendeley, zotero chrome, zotero chrome extension, zotero latex, zotero youtube, zotero citation

Specification Table of the Zoo for Zotero on your PCThe Zoo for Zotero is normally easy to use if your device fulfills the 5.

## **zotero download**

Also, you can use this app without any interruption Is the Zoo for Zotero is free? Yes, the Zoo for Zotero which has the 10,000+ number is completely free to download and use on your device Zotero Download Mac LatestCan I use the Zoo for Zotero on PC without emulators? As the Zoo for Zotero is fully developed by the https://github.. 0 or Zotero Standalone 4 0, you should uninstall them from Tools → Add-ons Wordprocessorplugininstallation.. com/mickstar/Zoo-For-Zotero You can use the Bluestacks software for installing the Zoo for Zotero on your PC that is taking only 8.. Zotero Standalone Mac DownloadZotero Download Mac TutorialZotero Download Mac VersionZotero DownloadsZotero Download Mac VpnZotero Download Mac DownloadDownload Zotero Add-on for Mac - A Safari, Firefox, and Google Chrome add-on which was designed from the ground up to provide you with all the tools needed to manage your research sources.. 5License:FreeSoftware Categories:Supporting Operating Systems:Windows,7,8,10 & MacOs type:(32 Bit, 64 Bit)Languages:Multiple languagesFile size:8.

Among the most rated emulator software, we choose Bluestacks, Nox Player, and MEmu emulators.. Get an extraordinary test by using theZoo for Zotero for PC This app Zoo for Zotero also provides you the test of freedom and smoothness of services on your PC.. Here we will talk about the most famous app Zoo for Zotero for PC that is developed by the https://github.. Installing Method of Zoo for Zotero By using the Bluestacks software. You can pick up any of the emulator's software on your device and follow the below process to get the Zoo for Zotero that has 121 total.. This software also helps to install the Zoo for Zotero with an easy process As the Zoo for Zotero is only required 8. e10c415e6f

## **zotero connector**